**Inženjerska grafika geometrijskih oblika**

> **Prva godina studija Mašinskog fakulteta u Nišu**

> > **Predavač:Dr Predrag Rajkovi ć**

**Mart 7, 2008 2. predavanje, 1. tema**

# **Tela. Projektovanje tela pomoću softvera RHINOCEROS**

# **TELO**

#### **Telo (Solid) je konačan deo prostora ograničen konačnim brojem površi.**

- **Za svako telo postoji lopta dovoljno malog poluprečnika tako da se u njega i oko njega može upisati i opisati konačan broj tih lopti.**
- **Telo ima tačno određenu zapreminu i površinu omotača.**

## **PROJEKCIJE TELA**

**Podmeni Solid (Telo) omogu ćava crtanje projekcija tela.**

#### **PROSTO TEL0**

**Prosto telo je ograničeni skup tačaka u prostoru čije koordinate su zadate jednoznačnim, neprekidnim troparametarskim funkcijama oblika**

$$
\begin{cases}\nx = x(u,v,w) \\
y = y(u,v,w) \\
z = z(u,v,w)\n\end{cases}
$$
\n
$$
(u,v,w) \in (a,b) \times (c,d) \times (e,f)
$$

# **Vektorska jedna čina tela**

#### $(u, v, w) \in (a, b) \times (c, d) \times (e, f)$  $\vec{\mathbf{p}} = \vec{\mathbf{p}}(u, v, w),$ *f*  $\in$   $(a, b) \times (c, d) \times$  $\rightarrow$   $\rightarrow$

# **Prva projekcija tela**

$$
\vec{p} \begin{cases} x = x(u,v,w) \\ y = y(u,v,w) \\ z = z(u,v,w) \end{cases} \vec{p}' \begin{cases} x = x(u,v,w) \\ y = y(u,v,w) \\ z = 0 \end{cases}
$$

# **Druga i treća projekcija tela**

$$
\overrightarrow{\mathbf{p}}'' \quad \begin{cases} x = x(u,v,w) \\ y = 0 \\ z = z(u,v,w) \end{cases} \quad \overrightarrow{\mathbf{p}}''' \quad \begin{cases} x = 0 \\ y = y(u,v,w) \\ z = z(u,v,w) \end{cases}
$$

# **Eksplicitna jedna čina tela**

*z* ≤ *f*(*x*, *y*)*,* (*x*, *y*)∈ *D* ⊂ *R*<sup>2</sup>

# **Implicitna jedna čina tela**

**3**  $F(x, y, z) \le 0, \quad (x, y, z) \in D \subset R$ 

#### **Paralelopiped**

**Paralelopiped je telo nastalo izvlačenjem mnogougla u smeru datog vektora (kocka, kvadar, prizma). Kvadar, čiji je jedna osnova u nekoj projekcijskoj ravni, se crta pomoć<sup>u</sup> Solid>Box. Jednačina paralelopipeda određenog početnom tačkom i vektorima**

**stranica glasi**

# Kvadar (Box)

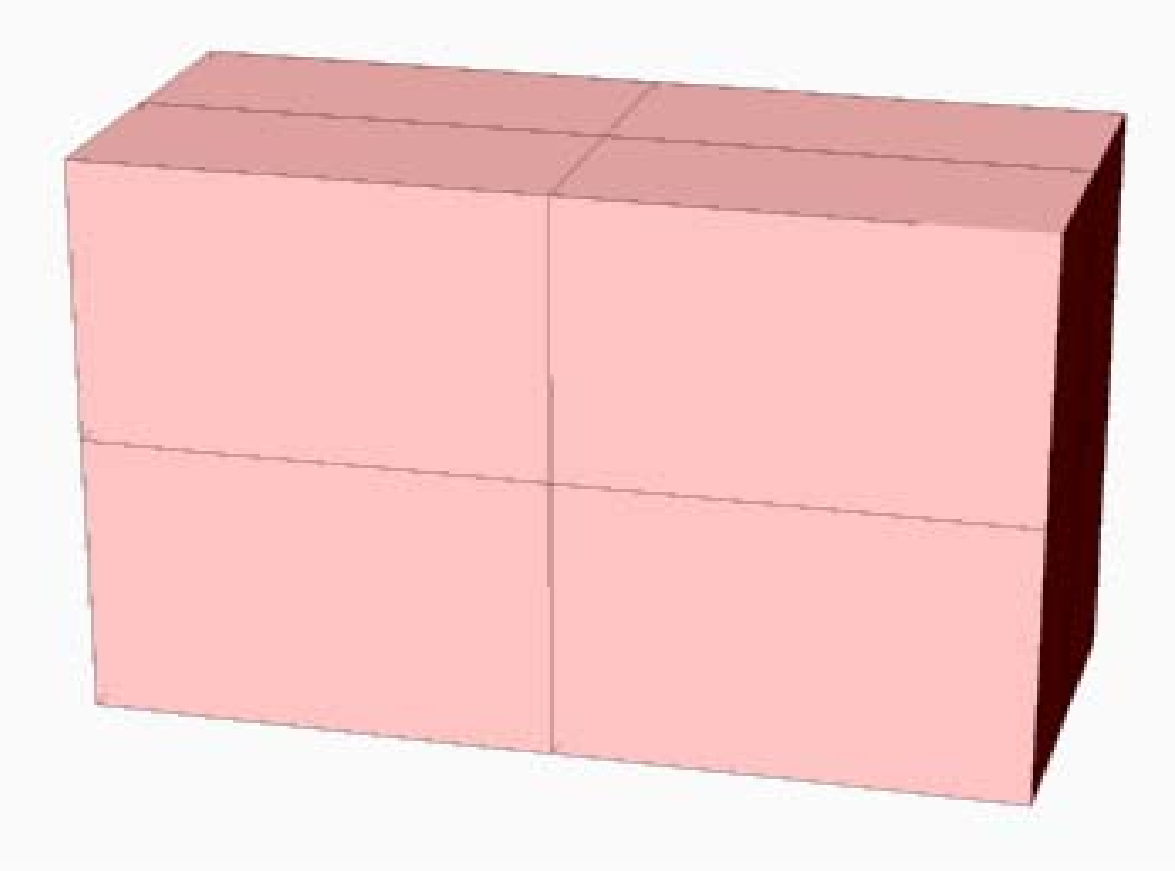

#### **Paralelopiped odre đen temenima**

 $\vec{p} = \vec{p}_{00} + u \cdot \vec{r} + v \cdot \vec{s} + w \cdot \vec{t}$ **Jedna čina paralelopipeda odre đenog po četnom ta čkom i vektorima stranica glasi**

 $(u, v, w) \in (0,1) \times (0,1) \times (0,1)$ 

#### **Paralelopiped čija su četiri temena odre đena vektorima položaja**

 $\mathbf{p}_{000}$ ,  $\mathbf{p}_{001}$ ,  $\mathbf{p}_{010}$ ,  $\mathbf{p}_{100}$  $\rightarrow$  reduced by the contract of  $\rightarrow$  reduced by  $\rightarrow$ **zadovoljava istu jedna činu u kojoj su**  ${\bf p}_{001}-{\bf p}_{000} \text{, }$   $s={\bf p}_{010}-{\bf p}_{000} \text{, }$   $t={\bf p}_{100}-{\bf p}_{000}$  $\vec{r} = \vec{p}_{001} - \vec{p}_{000}$ ,  $\vec{s} = \vec{p}_{010} - \vec{p}_{000}$ ,  $\vec{t} = \vec{p}_{100} - \vec{p}_{000}$  $-\mathbf{D}_{\alpha\alpha\beta}$ ,  $S =$  $-\mathbf{p}_{\text{non}}, t =$ 

## **LOPTA (SPHERE)**

#### **Lopta je telo ograni čeno sferom. Projekcija lopte je njen veliki krug.**

$$
\vec{p}(u, v, r) = \begin{cases}\nx = r \cos u \cos v \\
y = r \cos u \sin v \\
z = r \sin u \\
(r, u, v) \in (0, R) \times (0, \pi) \times (0, 2\pi)\n\end{cases}
$$
\n
$$
x^2 + y^2 + z^2 \leq R^2
$$

**Cilindrično telo nastaje popunjavanjem unutrašnjosti zatvorene cilindrične površi.**

**Kružni cilindar (oblica, valjak)**

$$
\vec{p}(u, v, w) \quad \begin{cases} x = w \cos u \\ y = w \sin u \\ z = v \end{cases}
$$
  

$$
u \in (0, 2\pi) \quad v \in (0, b) \quad w \in (0, R)
$$

# **KONUSNO TELO (CONE)**

**Konusno telo ograni čava konusna površ i bazisni krug.**

$$
\vec{p}(u,v,w) \qquad \begin{cases} x = w \cos v \\ y = w \sin v \\ z = u \end{cases}
$$

$$
v \in (0,2\pi), w \in (0,u), u \in (0,b)
$$

# **ZARUBLJENI KONUS (TRUNCATED CONE)**

**Zarubljeni konus je telo koje zatvaraju dva kruga i deo konusne površi izme đu njih.**

 $v \in (0, 2\pi), w \in (0, u), u \in (a, b)$ *z u*  $y = w \sin v$  $x = w \cos v$ ⎪  $\overline{\mathcal{L}}$ ⎪ ⎨  $\int$ = = =  $\vec{p}(u,v,w)$ 

# **ZARUBLJENI KONUS**

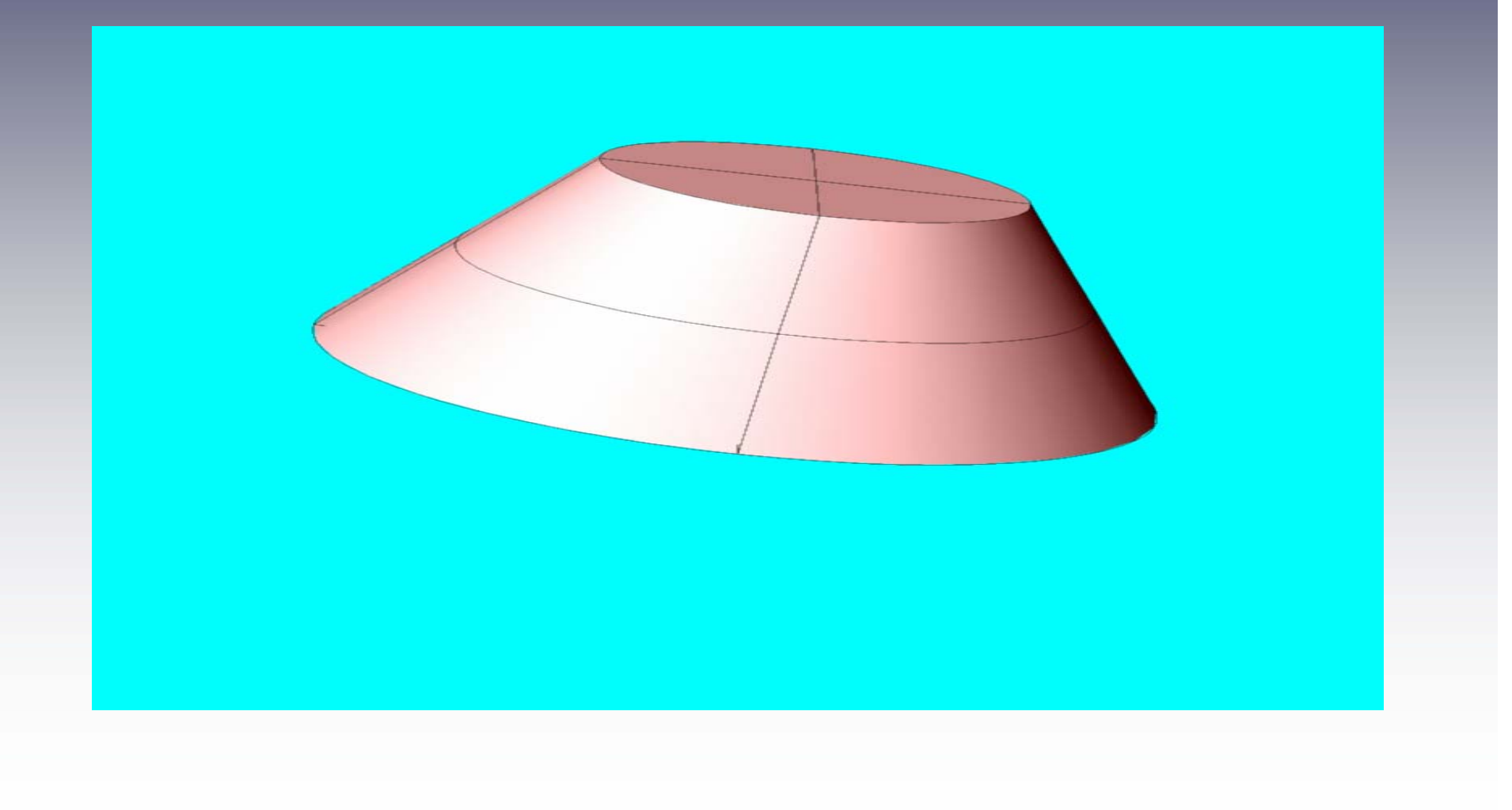

# **Elipsoid (Ellipsoid)**

$$
\begin{cases}\nx = a w \cos u \cos v \\
y = b w \cos u \sin v \\
z = c w \sin u \\
u, v \in (0, 2\pi), w \in (0, 1)\n\end{cases}
$$

$$
\frac{x^2}{a^2} + \frac{y^2}{b^2} + \frac{z^2}{c^2} \le 1
$$

# **Ellipsoid**

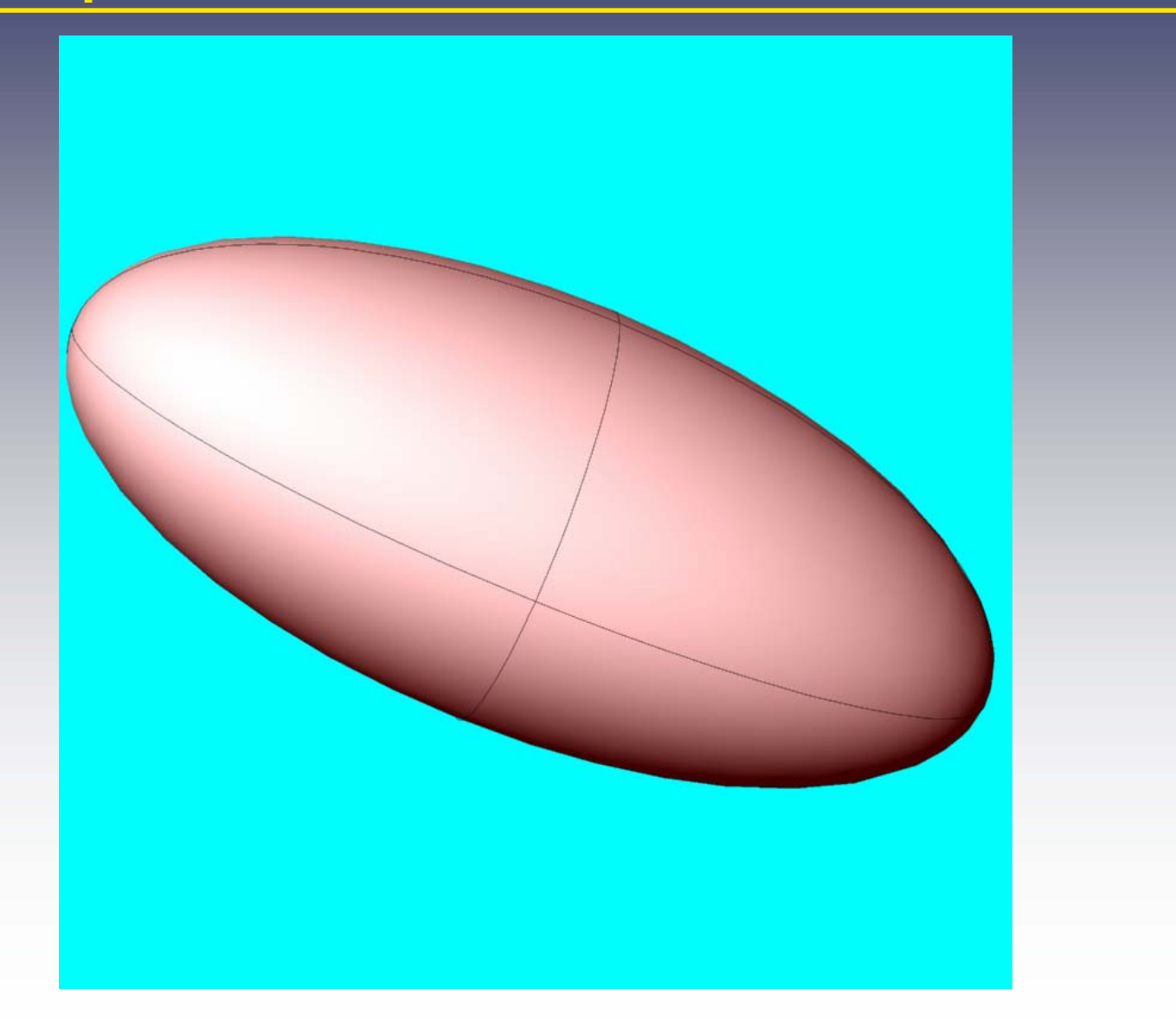

#### **TELO TORUS**

#### **Telo torus nastaje rotacijom kruga oko ose izvan tog kruga**

$$
\vec{p}(u) \begin{cases} x = p + R \cos u \\ y = 0 \\ z = q + R \sin u \end{cases} \vec{p}(u, v) \begin{cases} x = (p + R \cos u) \cos v \\ y = (p + R \cos u) \sin v \\ z = q + R \sin u \end{cases}
$$

 $\vec{p}(\boldsymbol{u},\boldsymbol{v},\boldsymbol{w})$  $u \in (0, 2\pi), v \in (0, 2\pi), w \in (0, R)$ *<sup>z</sup> q <sup>w</sup> sinu*  $y = (p + w \cos u) \sin v$  $x = (p + w \cos u) \cos v$  $\overline{\mathcal{L}}$ ⎪⎨⎧  $=$   $q +$  $=$  (p+  $=$  (p+

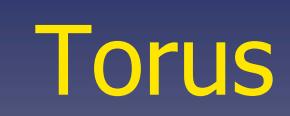

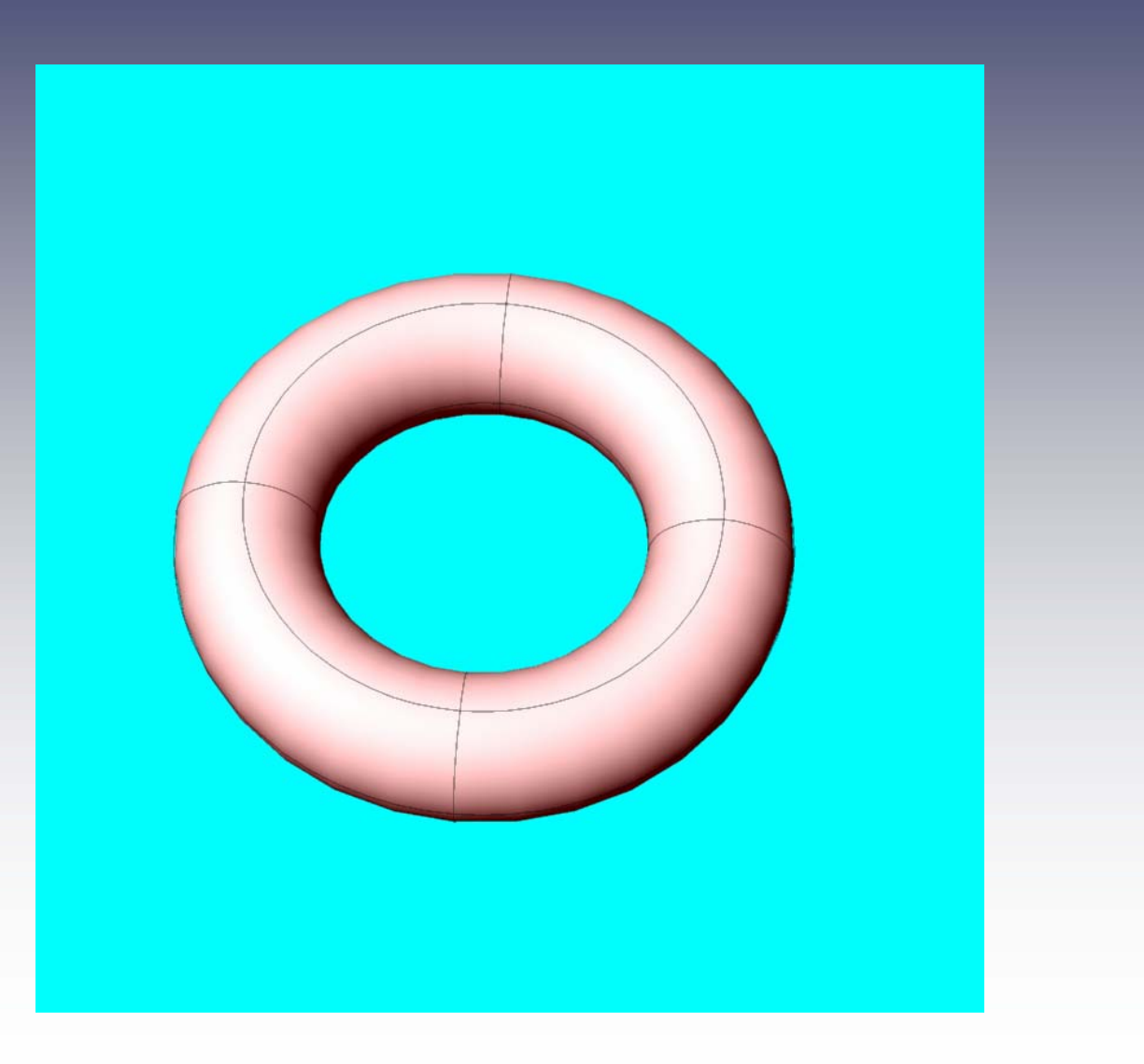

#### **Telo nastalo izvla čenjem ravne krive**

**Opcija Extrude planar curve stvara telo čija osnova je površ ome đena datom krivom, a omota č nastaje njenim izvla čenjem u smeru izabranog vektora.**

• Telo nastalo izvlačenjem elipse koja leži u horizontalnoj ravni u smeru z-ose

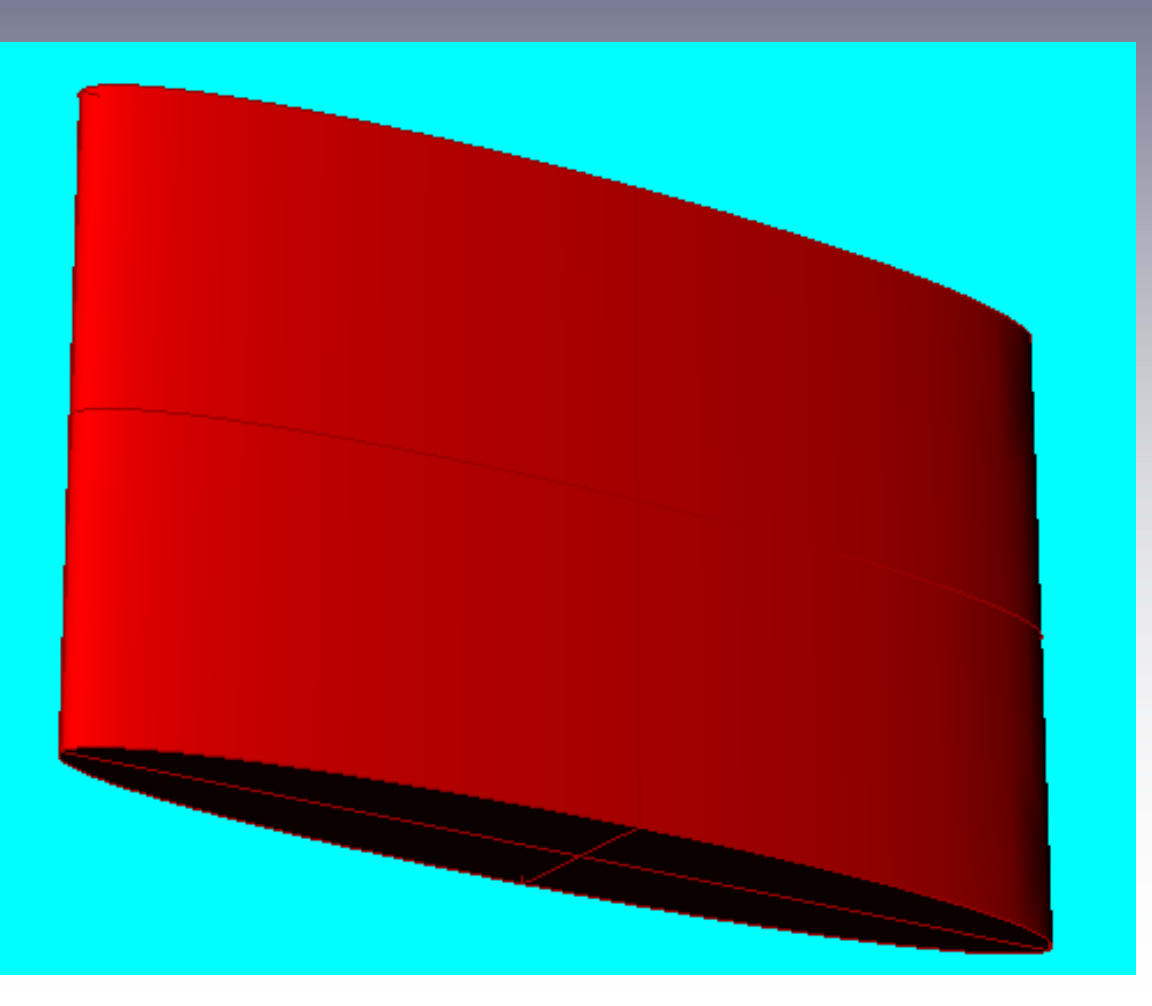

### **Telo nastalo zatvaranjem površi**

**Opcija Cap planar Holes stvara telo zatvaranjem ravne rupe, tj. površi koja ima nepopunjenu ravnu osnovu. Ne može se primeniti u ostalim slu čajevima.**

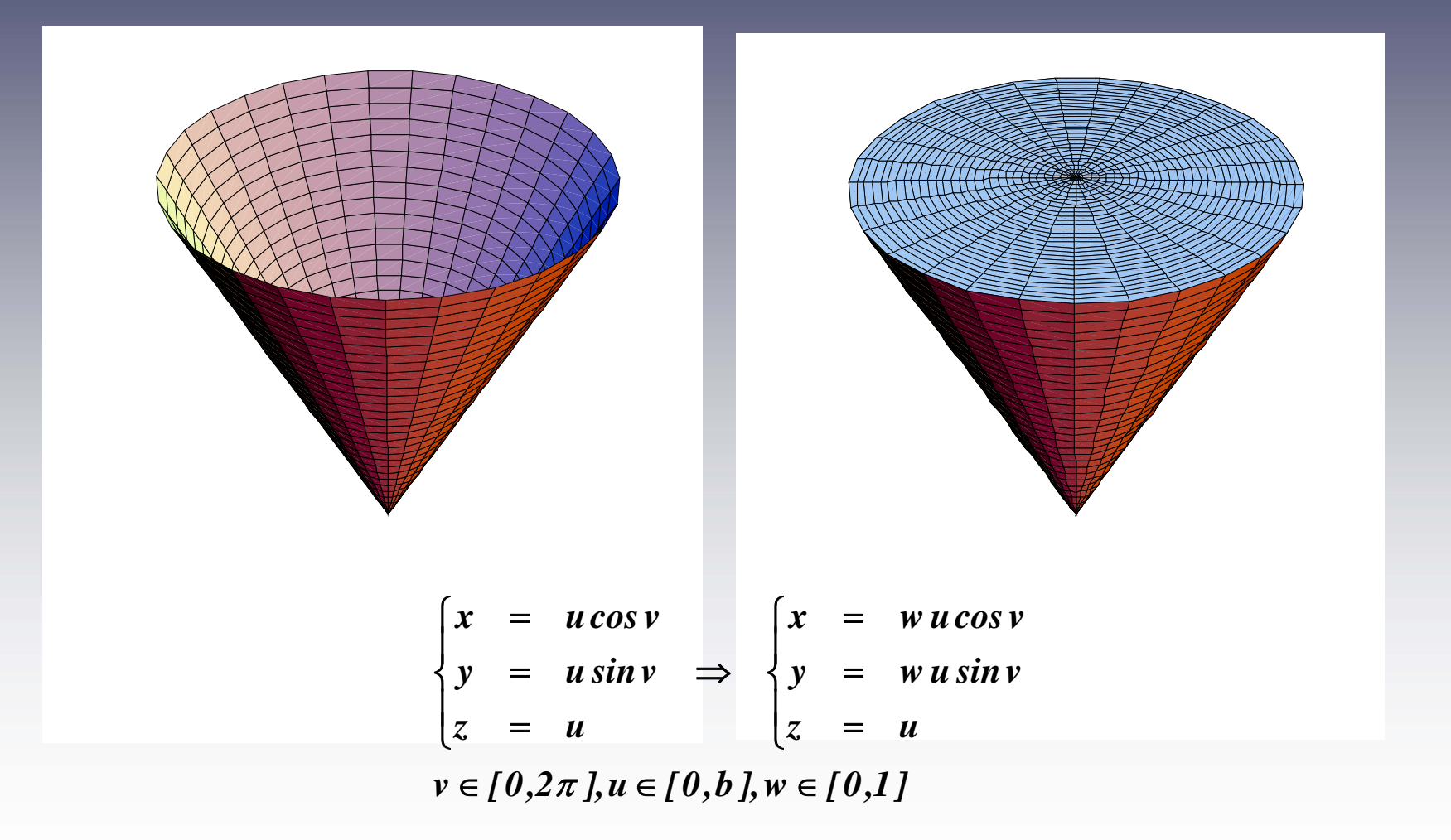

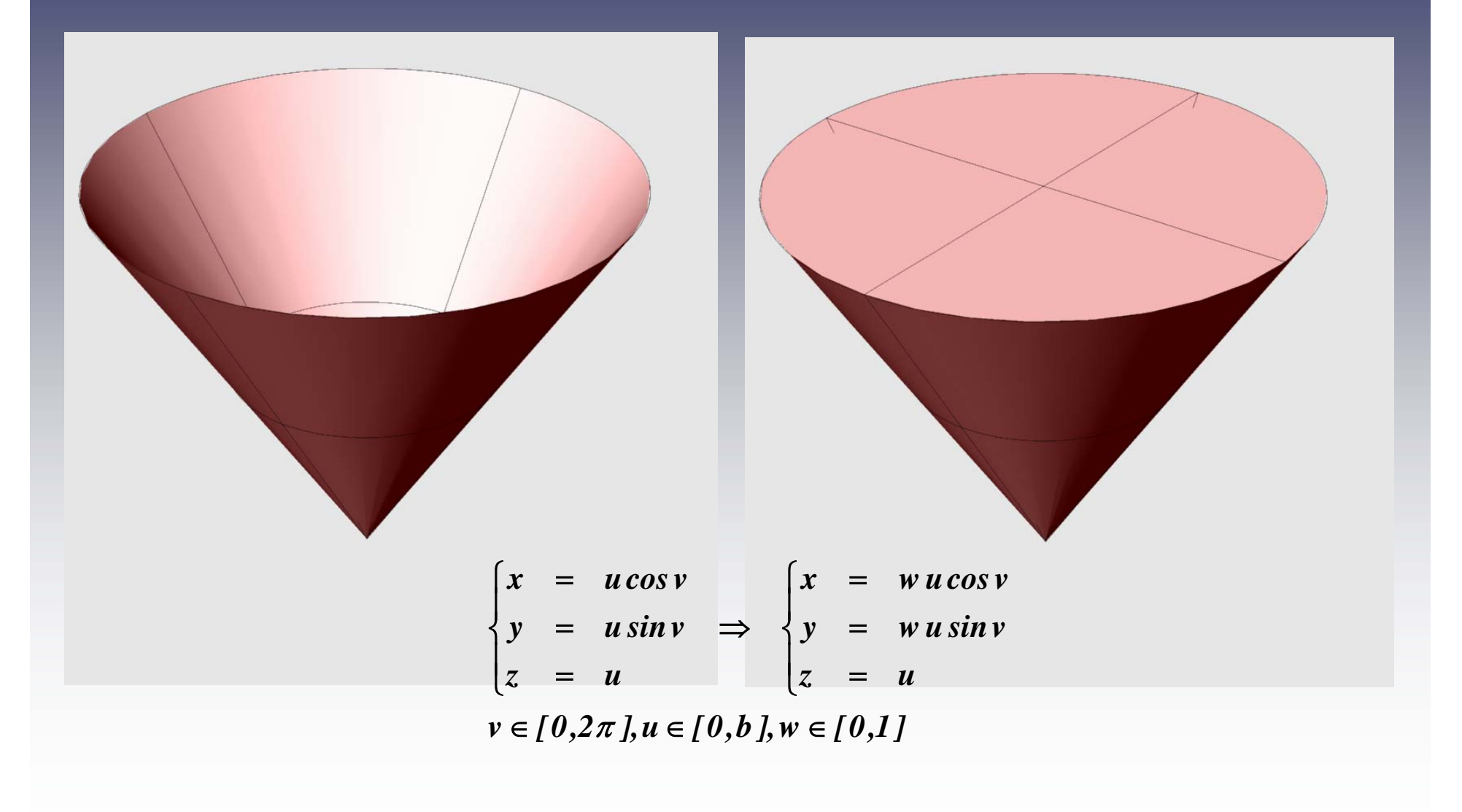

# **Cap planar Holes**

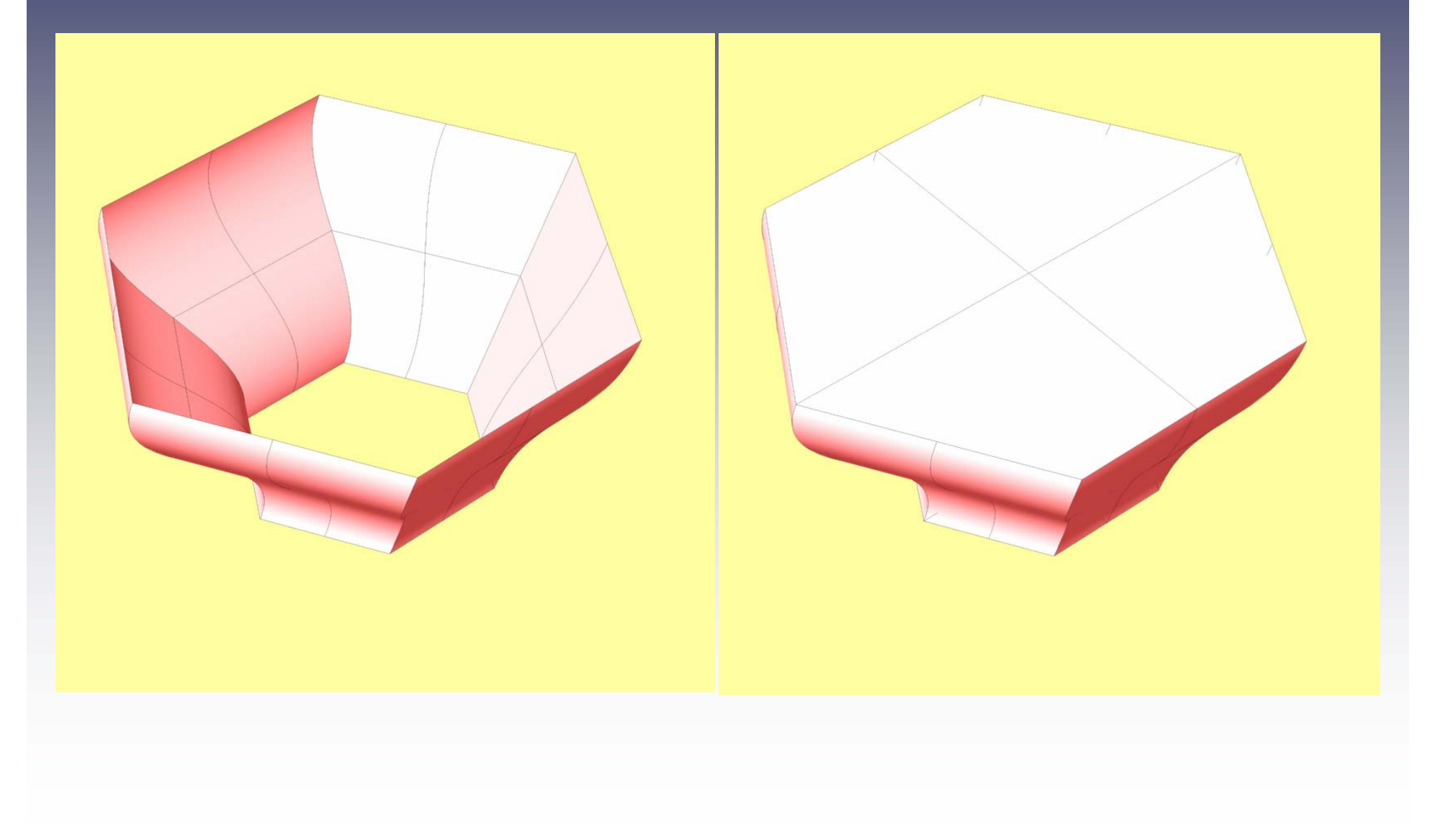

### **MREŽA KOORDINATNIH LINIJA NA TELU (GREED)**

 $\vec{p} = \vec{p}(u_0, v, w_0), \quad v \in (c, d)$  $=$   $p(u_{0}$  ${\boldsymbol \nu}$  ,  ${\boldsymbol \omega} _{\boldsymbol 0}$  $\nu \in (c,d]$  $\rightarrow$  reduces the  $\rightarrow$ **Koordinatne u-linije date su jedna činama**  $\vec{p} = \vec{p}(u, v_0, w_0), \quad u \in (a, b)$  $=$  $= \mathbf{p}(u, v)$ **0** $\bm{W}_{\bm{0}}$  $\vec{p} = \vec{p}(u, v_0, w_0), \quad u \in (a, b)$ **Koordinatne v-linije su Koordinatne w-linije su**  $\vec{p} = \vec{p}(u_0, v_0, w), \quad w \in (e, f)$  $\vec{p} = \vec{p}(u_0, v_0, w), \quad w \in (e, f)$ 

#### **TANGENTE KOORDINATNIH LINIJA**

#### **Tangenta u-linije, v-linije i w-linije odredjene su vektorima**

$$
\vec{p}_u = \frac{d \vec{p}}{du} (u_0, v_0, w_0),
$$
  

$$
\vec{p}_v = \frac{d \vec{p}}{dv} (u_0, v_0, w_0),
$$
  

$$
\vec{p}_w = \frac{d \vec{p}}{dw} (u_0, v_0, w_0).
$$

 $\vec{\mathbf{p}} = \vec{\mathbf{p}}(u, v_0, w), \quad (u, w) \in (a, b) \times (e, f)$ **Koordinatne (u,v)-površi su**  $\vec{p} = \vec{p}(u, v, w_0), \quad (u, v) \in (a, b) \times (c, d)$  $= \vec{p}(u, v, w_0), \quad (u, v) \in (a, b) \times (c, d)$  $\rightarrow$   $\rightarrow$ **Koordinatne (u,w)-površi su** 

**Koordinatne (v,w)-površi su površi**

 $\vec{\mathbf{p}} = \vec{\mathbf{p}}(u_0, v, w), \quad (v, w) \in (c, d) \times (e, f)$ 

# PRODOR KRIVE ILI POVRŠI KROZ TELO

**Ta čka prodora krive ili površi kroz telo dobija se pomo ć u**

**Curve>From Objects>Intersection**

#### **Curve>From Objects>Intersection**

 $\bullet$ Prodor prave kroz cilindar

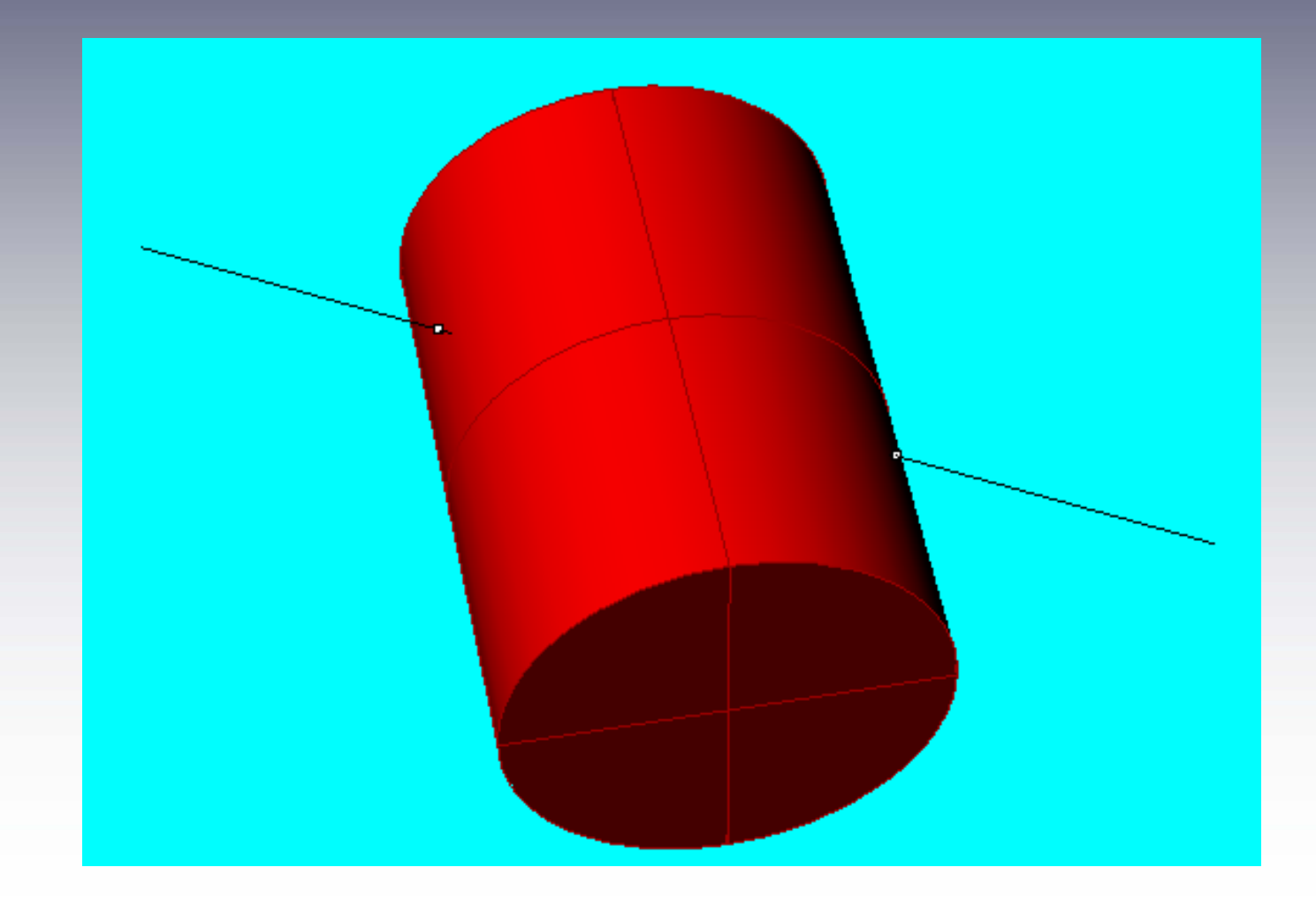

#### **Curve>From Objects>Intersection**

#### • Prese čna kriva površi i tela

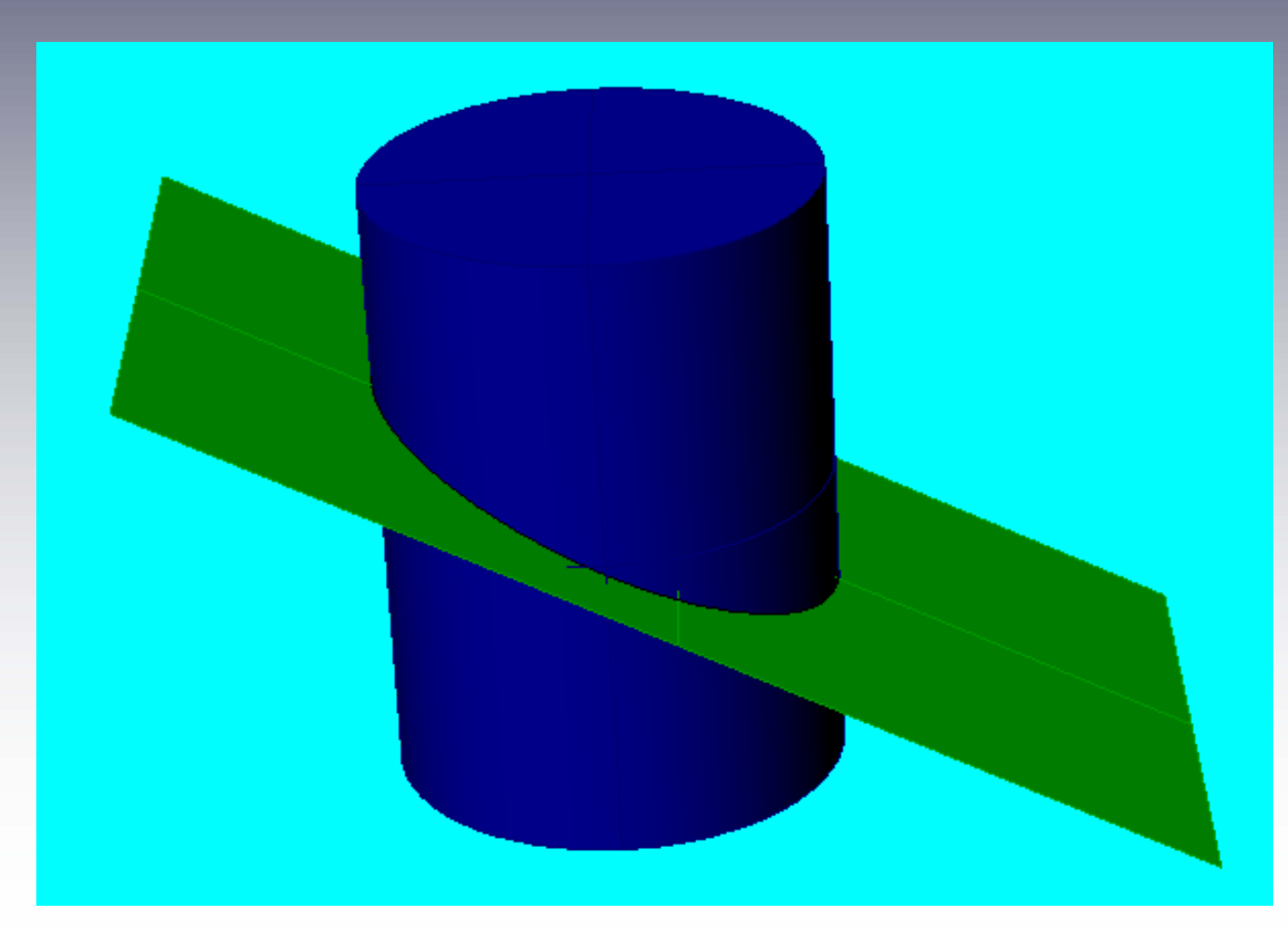

#### **Curve>From Objects>Intersection**

• Prese čna kriva površi i tela

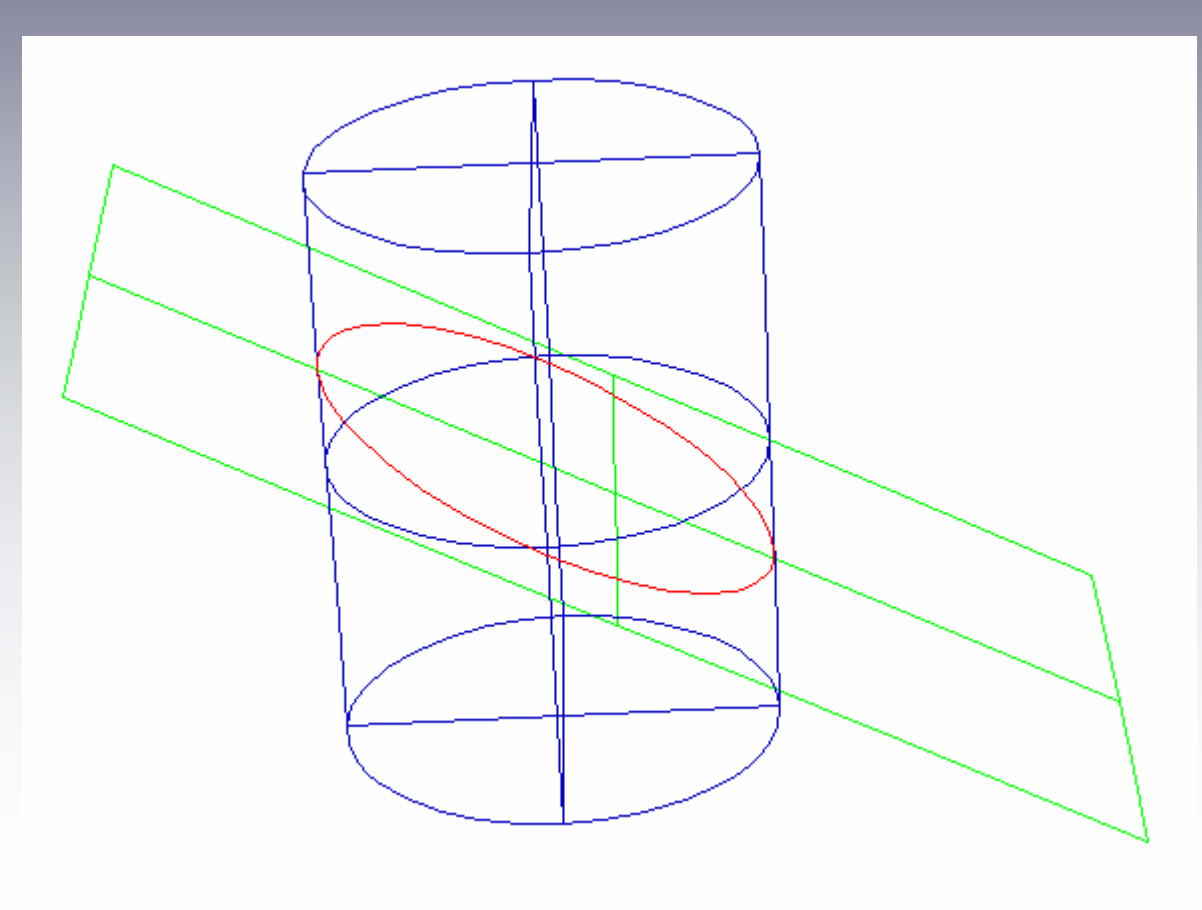

# **Solid > Extract Surface**

- Odvajanje omota ča ili osnove od tela.
- Posle se može razviti u mrežu

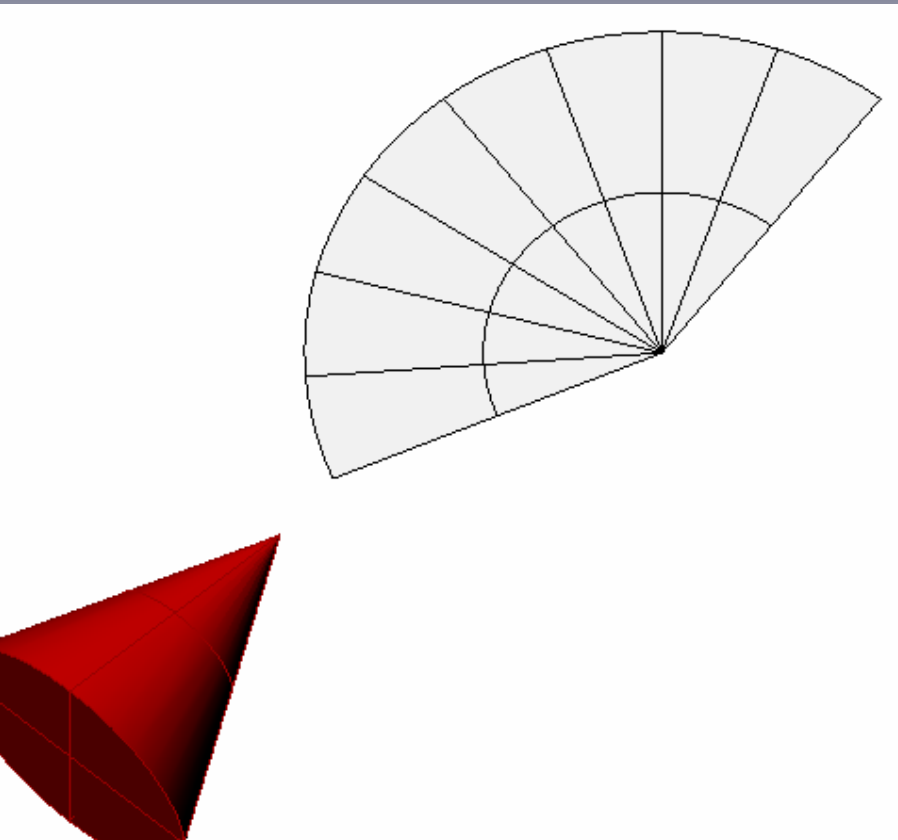

#### NOVO TELO KAOUNIJA, RAZLIKA I PRESEK DATIH TELA

•**Novo telo koje nastaje kao rezultat neke operacije nad datim telima možemo dobiti primenom poslednjih naredbi u podmeniju Solid.**

•**Ukupnost dva tela dobijamo opcijom Union. Posle primene ove komande dva tela se smatraju za jedinstveno telo.**

### DVA TELA

#### Cilindar i konus

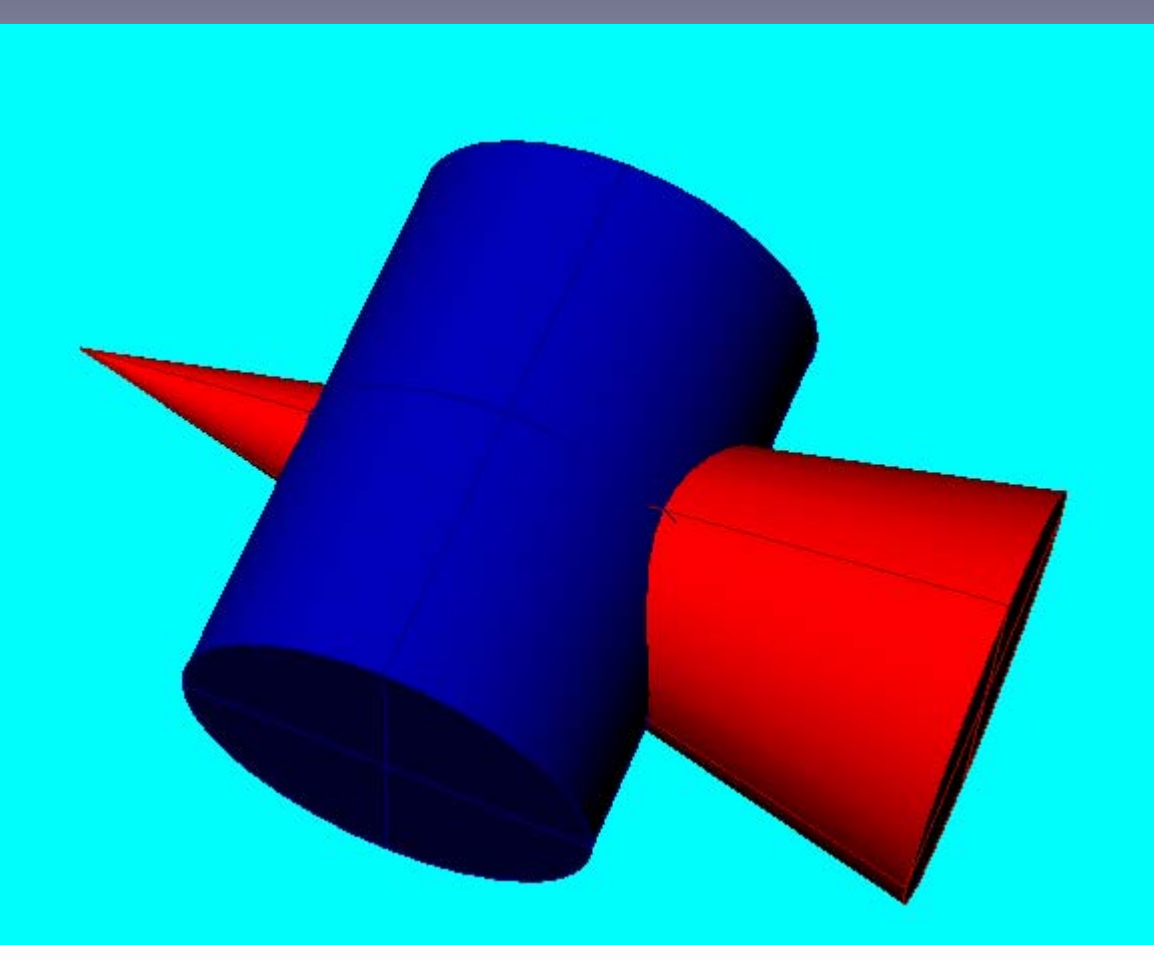

# Unija dva tela (Union)

• Unija konusa i cilindra

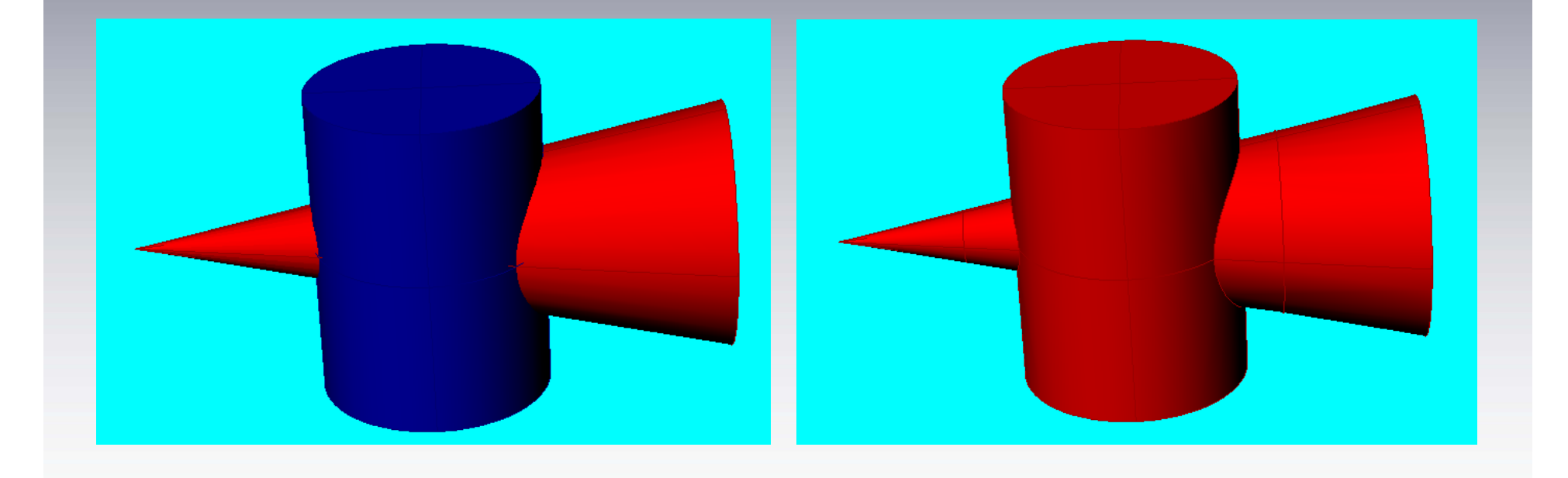

#### RAZLIKA I PRESEK TELA

• **Deo prvog tela bez zajedni <sup>č</sup>kog dela sa drugim telom dobijamo pomo ć u Difference.** 

**Ova operacija nije komutativna, tj. bitan je redosled tela koje navodimo.**

• **Novo telo koje nastaje kao presek dva tela dobijamo naredbom** 

# **Intersection .**

# Telo kao razlika dva tela (Difference)

• Konus bez cilindra

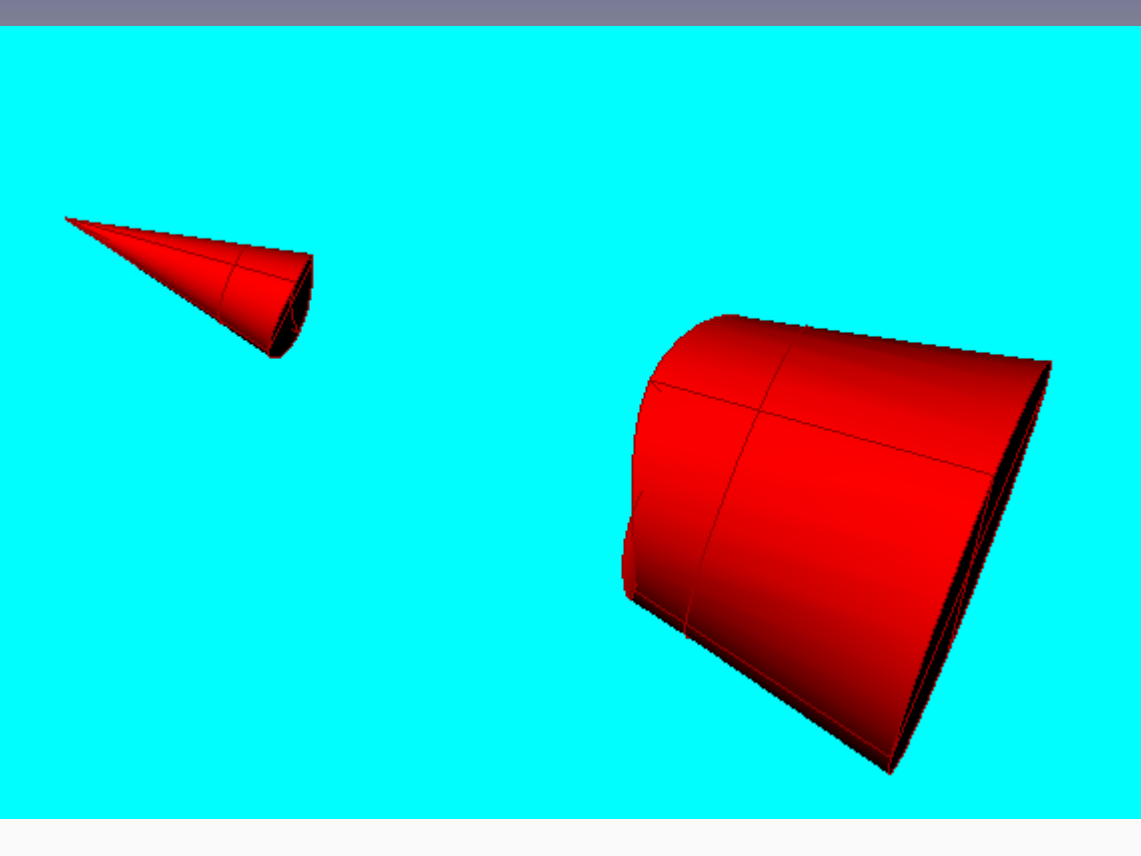

## Telo kao razlika dva tela (Difference)

#### • Cilindar bez konusa

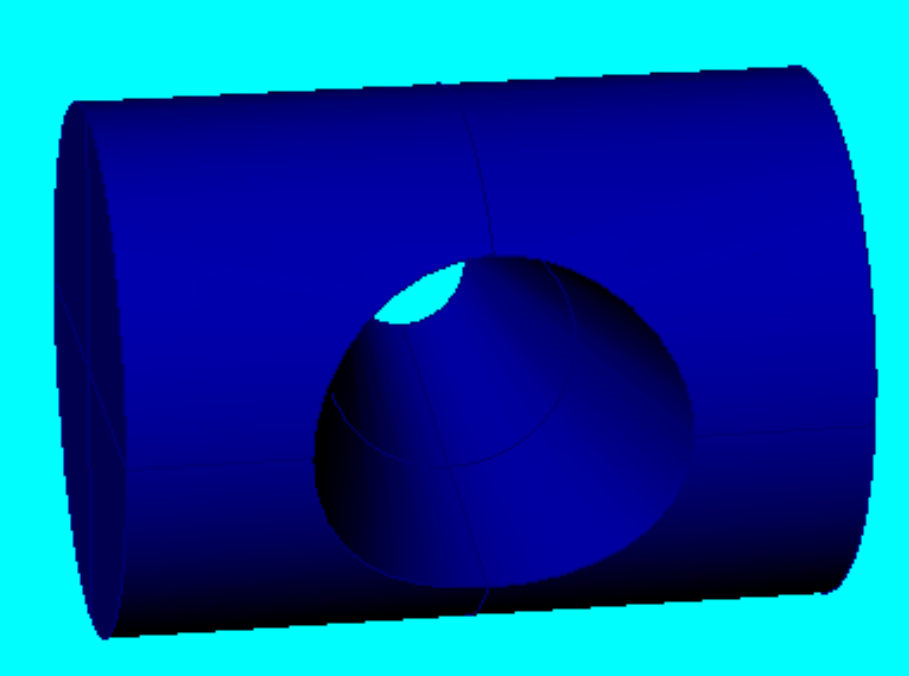

# Presek tela (Solid>Intersection)

#### • Presek konusa i cilindra

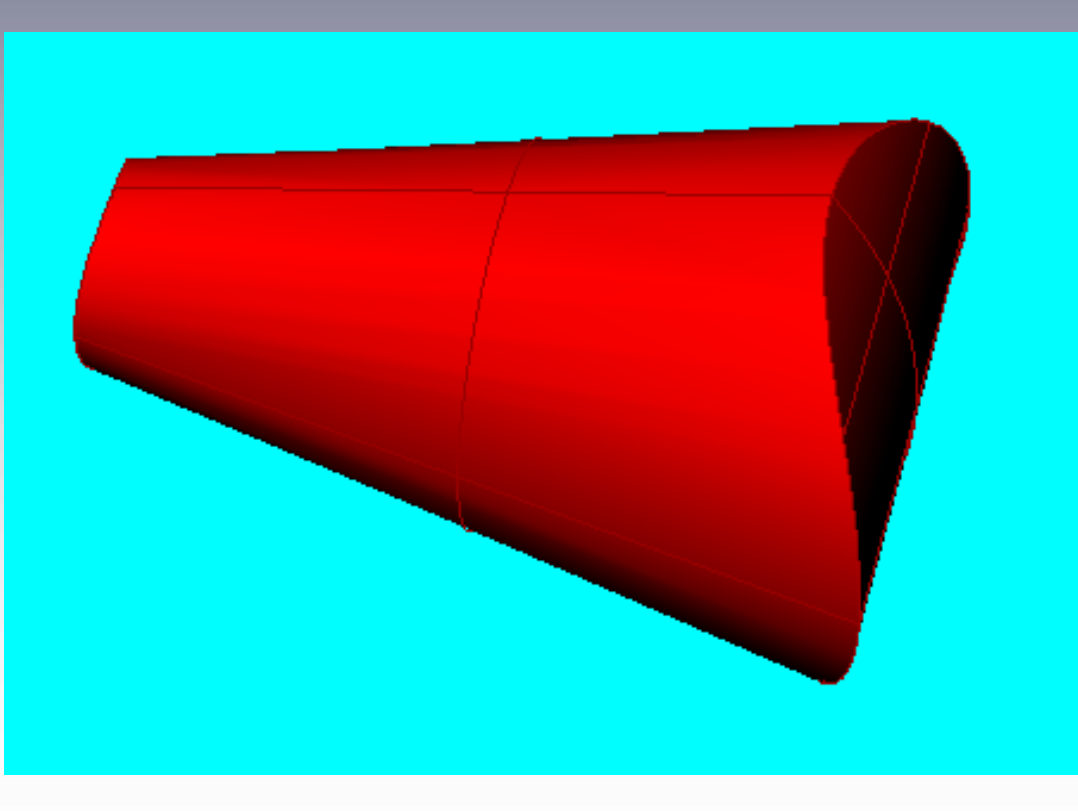

# SLOŽENO TELO

- • Nacrtati cilindar čija je osa CS [C(0,0,0), S(0,11,0)] i poluprečnik osnove r=5cm;
- $\bullet$  Nacrtati četvorostranu prizmu čija je osa SV[V(0,13,0)] i jedno teme A(1,11,2);
- $\bullet$  Nacrtati šestostranu prizmu čija je osa CL[L(0,4,0)] i jedno teme A(1.5,0,2.5).
- • Nacrtati telo koje čini unija cilindra i četvrostrane prizme bez šestostrane prizme.

# SLOŽENO TELO

#### $\bullet$  Cilindar i četvrostrana prizma bez šestostrane prizme

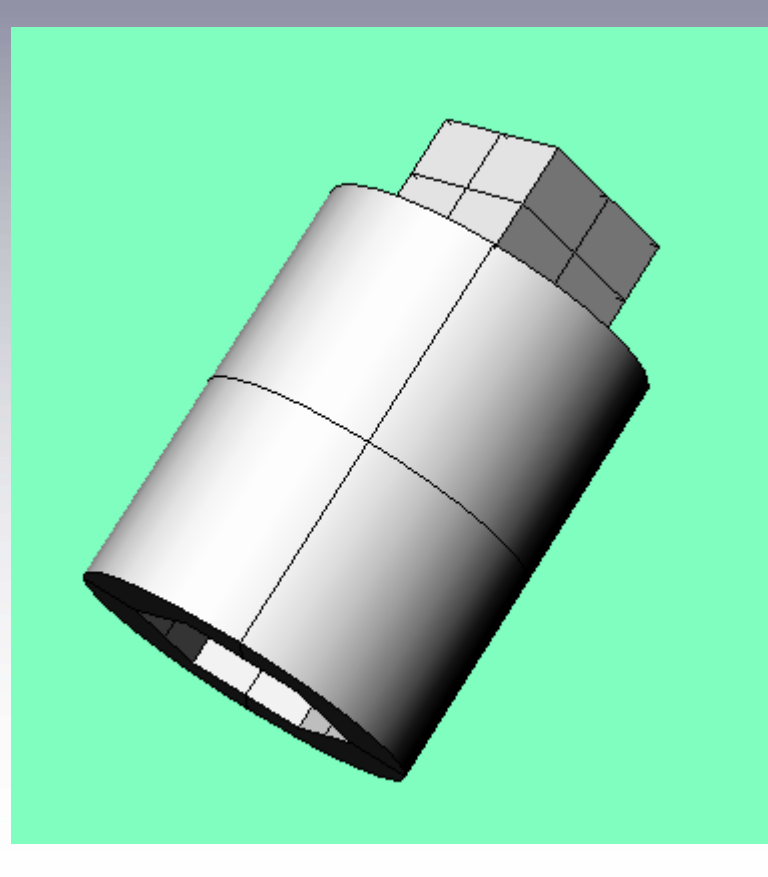

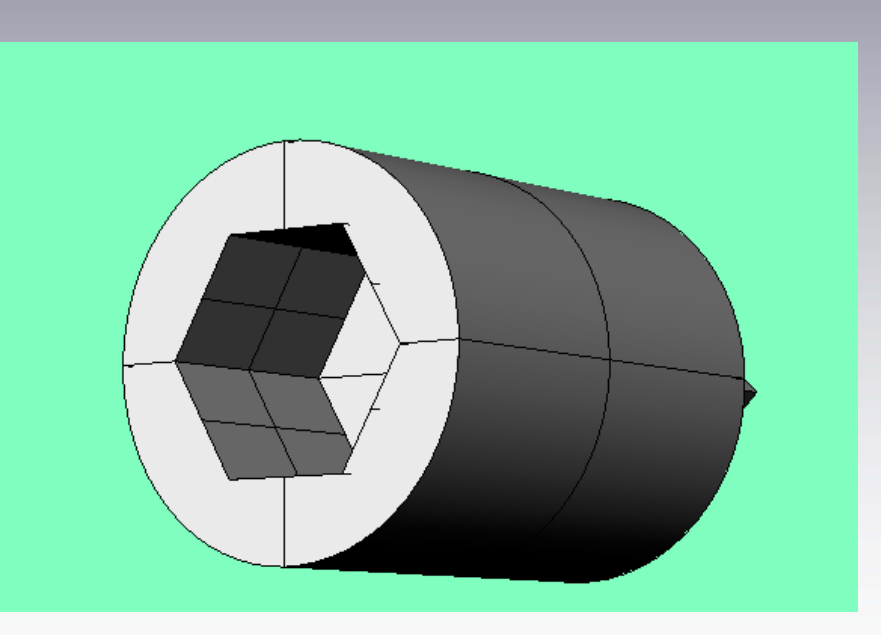